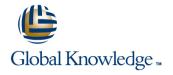

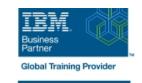

# z/OS JES2 Operator Training

**Duration: 3 Days** Course Code: ES28G

### Overview:

This course is designed to give the z/OS Operator personnel as well as entry systems programmers an overview about JES2. The students should be able to use JES2 commands at the z/OS Console and use SDSF.

# **Target Audience:**

This intermediate course is for z/OS Operators (console and periphery), help desk, and support personnel.

# Objectives:

Understand the z/OS environment and JES2 role

Start JES2 with focus on options and shutdown

Control JES2 with commands and SDSF

Control JES2 job flow, selection, and processing

Control output processing and printers

Understand z/OS influence on JES2 processing

# Prerequisites:

Students should have completed:

- z/OS Basic System Skill (ES10GB)
- z/OS System Operations (ES27)

#### Content:

### Day 1

- Welcome
- Unit 1 z/OS and JES2 overview
- Unit 1 SDSF demo
- Unit 2 Manage a JES2 subsystem
- Exercise 1 Start a z/OS system
- Exercise 1 Start a z/OS system (continued)
- Exercise 2 Log on to TSO
- Unit 3 Control JES2
- Exercise 3 JES2 commands
- Unit 4 Checkpoint, Spool offload, printer server, NJE, RJE, and MAS
- Unit 4 Checkpoint, Spool offload, printer server, NJE, RJE, and MAS (continued)
- Exercise 4 Spool and checkpoint management
- Exercise 5 System display and search facility
- Exercise 6 Automatic Command Facility (optional)
- Unit 1 z/OS and JES2 overview
- Unit 1 SDSF demo
- Unit 2 Manage a JES2 subsystem
- Exercise 1 Start a z/OS system
- Exercise 1 Start a z/OS system (continued)
- Exercise 2 Log on to TSO
- Unit 3 Control JES2
- Exercise 3 JES2 commands
- Unit 4 Checkpoint, Spool offload, printer server, NJE, RJE, and MAS
- Unit 4 Checkpoint, Spool offload, printer server, NJE, RJE, and MAS (continued)
- Exercise 4 Spool and checkpoint management
- Exercise 5 System display and search facility
- Exercise 6 Automatic Command Facility (optional)
- Unit 1 z/OS and JES2 overview
- Unit 1 SDSF demo
- Unit 2 Manage a JES2 subsystem
- Exercise 1 Start a z/OS system
- Exercise 1 Start a z/OS system (continued)
- Exercise 2 Log on to TSO
- Unit 3 Control JES2
- Exercise 3 JES2 commands
- Unit 4 Checkpoint, Spool offload, printer server, NJE, RJE, and MAS
- Unit 4 Checkpoint, Spool offload, printer server, NJE, RJE, and MAS (continued)
- Exercise 4 Spool and checkpoint management
- Exercise 5 System display and search facility

- Unit 1 z/OS and JES2 overview
- Unit 1 SDSF demo
- Unit 2 Manage a JES2 subsystem
- Exercise 1 Start a z/OS system
- Exercise 1 Start a z/OS system (continued)
- Exercise 2 Log on to TSO
- Unit 3 Control JES2
- Exercise 3 JES2 commands
- Unit 4 Checkpoint, Spool offload, printer server, NJE, RJE, and MAS
- Unit 4 Checkpoint, Spool offload, printer server, NJE, RJE, and MAS (continued)
- Exercise 4 Spool and checkpoint management
- Exercise 5 System display and search facility
- Exercise 6 Automatic Command Facility (optional)
- Unit 1 z/OS and JES2 overview
- Unit 1 SDSF demo
- Unit 2 Manage a JES2 subsystem
- Exercise 1 Start a z/OS system
- Exercise 1 Start a z/OS system (continued)
- Exercise 2 Log on to TSO
- Unit 3 Control JES2
- Exercise 3 JES2 commands
- Unit 4 Checkpoint, Spool offload, printer server, NJE, RJE, and MAS
- Unit 4 Checkpoint, Spool offload, printer server, NJE, RJE, and MAS (continued)
- Exercise 4 Spool and checkpoint management
- Exercise 5 System display and search facility
- Exercise 6 Automatic Command Facility (optional)
- Unit 1 z/OS and JES2 overview
- Unit 1 SDSF demo
- Unit 2 Manage a JES2 subsystem
- Exercise 1 Start a z/OS system
- Exercise 1 Start a z/OS system (continued)
- Exercise 2 Log on to TSO
- Unit 3 Control JES2
- Exercise 3 JES2 commands
- Unit 4 Checkpoint, Spool offload, printer server, NJE, RJE, and MAS
- Unit 4 Checkpoint, Spool offload, printer server, NJE, RJE, and MAS (continued)
- Exercise 4 Spool and checkpoint management
- Exercise 5 System display and search facility
- Exercise 6 Automatic Command Facility

- Unit 1 z/OS and JES2 overview
- Unit 1 SDSF demo
- Unit 2 Manage a JES2 subsystem
- Exercise 1 Start a z/OS system
- Exercise 1 Start a z/OS system (continued)
- Exercise 2 Log on to TSO
- Unit 3 Control JES2
- Exercise 3 JES2 commands
- Unit 4 Checkpoint, Spool offload, printer server, NJE, RJE, and MAS
- Unit 4 Checkpoint, Spool offload, printer server, NJE, RJE, and MAS (continued)
- Exercise 4 Spool and checkpoint management
- Exercise 5 System display and search facility
- Exercise 6 Automatic Command Facility (optional)
- Unit 1 z/OS and JES2 overview
- Unit 1 SDSF demo
- Unit 2 Manage a JES2 subsystem
- Exercise 1 Start a z/OS system
- Exercise 1 Start a z/OS system (continued)
- Exercise 2 Log on to TSO
- Unit 3 Control JES2
- Exercise 3 JES2 commands
- Unit 4 Checkpoint, Spool offload, printer server, NJE, RJE, and MAS
- Unit 4 Checkpoint, Spool offload, printer server, NJE, RJE, and MAS (continued)
- Exercise 4 Spool and checkpoint management
- Exercise 5 System display and search facility
- Exercise 6 Automatic Command Facility (optional)
- Unit 1 z/OS and JES2 overview
- Unit 1 SDSF demo
- Unit 2 Manage a JES2 subsystem
- Exercise 1 Start a z/OS system
- Exercise 1 Start a z/OS system (continued)
- Exercise 2 Log on to TSO
- Unit 3 Control JES2
- Exercise 3 JES2 commands
- Unit 4 Checkpoint, Spool offload, printer server, NJE, RJE, and MAS
- Unit 4 Checkpoint, Spool offload, printer server, NJE, RJE, and MAS (continued)
- Exercise 4 Spool and checkpoint management
- Exercise 5 System display and search facility
- Exercise 6 Automatic Command Facility

- Exercise 6 Automatic Command Facility (optional)
- Unit 1 z/OS and JES2 overview
- Unit 1 SDSF demo
- Unit 2 Manage a JES2 subsystem
- Exercise 1 Start a z/OS system
- Exercise 1 Start a z/OS system (continued)
- Exercise 2 Log on to TSO
- Unit 3 Control JES2
- Exercise 3 JES2 commands
- Unit 4 Checkpoint, Spool offload, printer server, NJE, RJE, and MAS
- Unit 4 Checkpoint, Spool offload, printer server, NJE, RJE, and MAS (continued)
- Exercise 4 Spool and checkpoint management
- Exercise 5 System display and search facility
- Exercise 6 Automatic Command Facility (optional)

### Day 2

Review day 1

- (optional)
- Unit 1 z/OS and JES2 overview
- Unit 1 SDSF demo
- Unit 2 Manage a JES2 subsystem
- Exercise 1 Start a z/OS system
- Exercise 1 Start a z/OS system (continued)
- Exercise 2 Log on to TSO
- Unit 3 Control JES2
- Exercise 3 JES2 commands
- Unit 4 Checkpoint, Spool offload, printer server, NJE, RJE, and MAS
- Unit 4 Checkpoint, Spool offload, printer server, NJE, RJE, and MAS (continued)
- Exercise 4 Spool and checkpoint management
- Exercise 5 System display and search facility
- Exercise 6 Automatic Command Facility (optional)
- Unit 1 z/OS and JES2 overview
- Unit 1 SDSF demo
- Unit 2 Manage a JES2 subsystem
- Exercise 1 Start a z/OS system
- Exercise 1 Start a z/OS system (continued)
- Exercise 2 Log on to TSO
- Unit 3 Control JES2
- Exercise 3 JES2 commands
- Unit 4 Checkpoint, Spool offload, printer server, NJE, RJE, and MAS
- Unit 4 Checkpoint, Spool offload, printer server, NJE, RJE, and MAS (continued)
- Exercise 4 Spool and checkpoint management
- Exercise 5 System display and search facility
- Exercise 6 Automatic Command Facility (optional)

### Day 3

Review day 2

### (optional)

- Unit 1 z/OS and JES2 overview
- Unit 1 SDSF demo
- Unit 2 Manage a JES2 subsystem
- Exercise 1 Start a z/OS system
- Exercise 1 Start a z/OS system (continued)
- Exercise 2 Log on to TSO
- Unit 3 Control JES2
- Exercise 3 JES2 commands
- Unit 4 Checkpoint, Spool offload, printer server, NJE, RJE, and MAS
- Unit 4 Checkpoint, Spool offload, printer server, NJE, RJE, and MAS (continued)
- Exercise 4 Spool and checkpoint management
- Exercise 5 System display and search facility
- Exercise 6 Automatic Command Facility (optional)

## **Further Information:**

For More information, or to book your course, please call us on 00 20 (0) 2 2269 1982 or 16142  $\,$ 

training@globalknowledge.com.eg

www.globalknowledge.com/en-eg/

Global Knowledge, 16 Moustafa Refaat St. Block 1137, Sheraton Buildings, Heliopolis, Cairo